# **Rendering 3D Scenes**

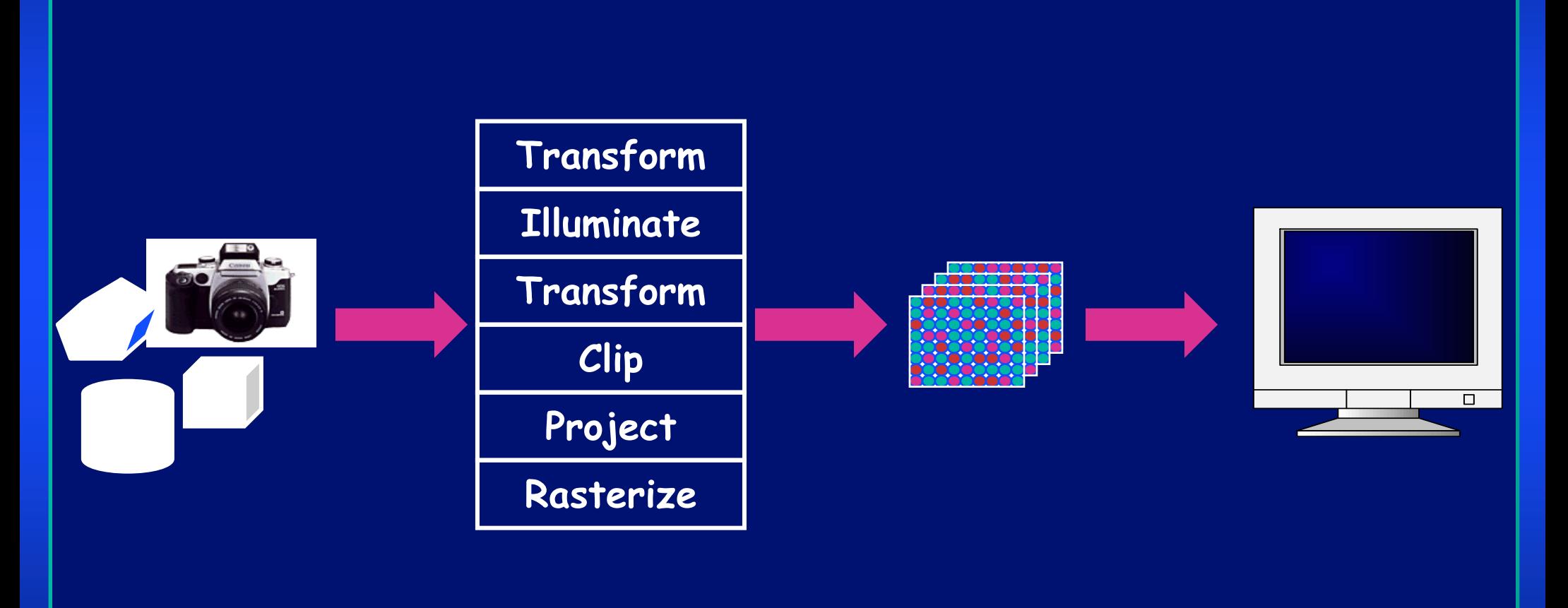

Model & Camera Parameters Rendering Pipeline Framebuffer<br>Parameters

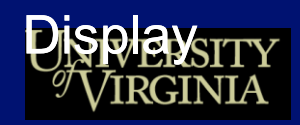

## **Camera Models**

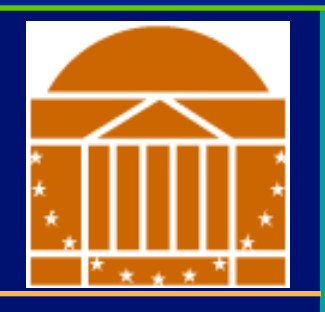

#### *The most common model is pin-hole camera*

- All captured light rays arrive along paths toward focal point without lens distortion (everything is in focus)
- Sensor response proportional to radiance

Other models consider ... Depth of field Motion blur Lens distortion

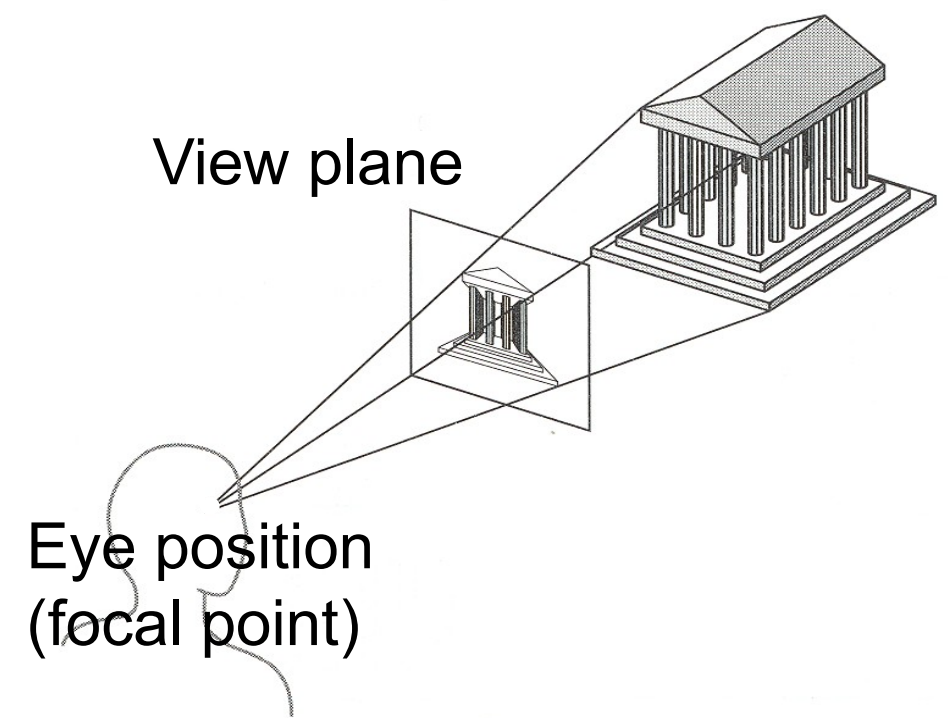

## **Camera Parameters**

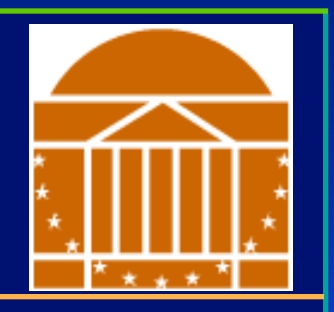

#### *What are the parameters of a camera?*

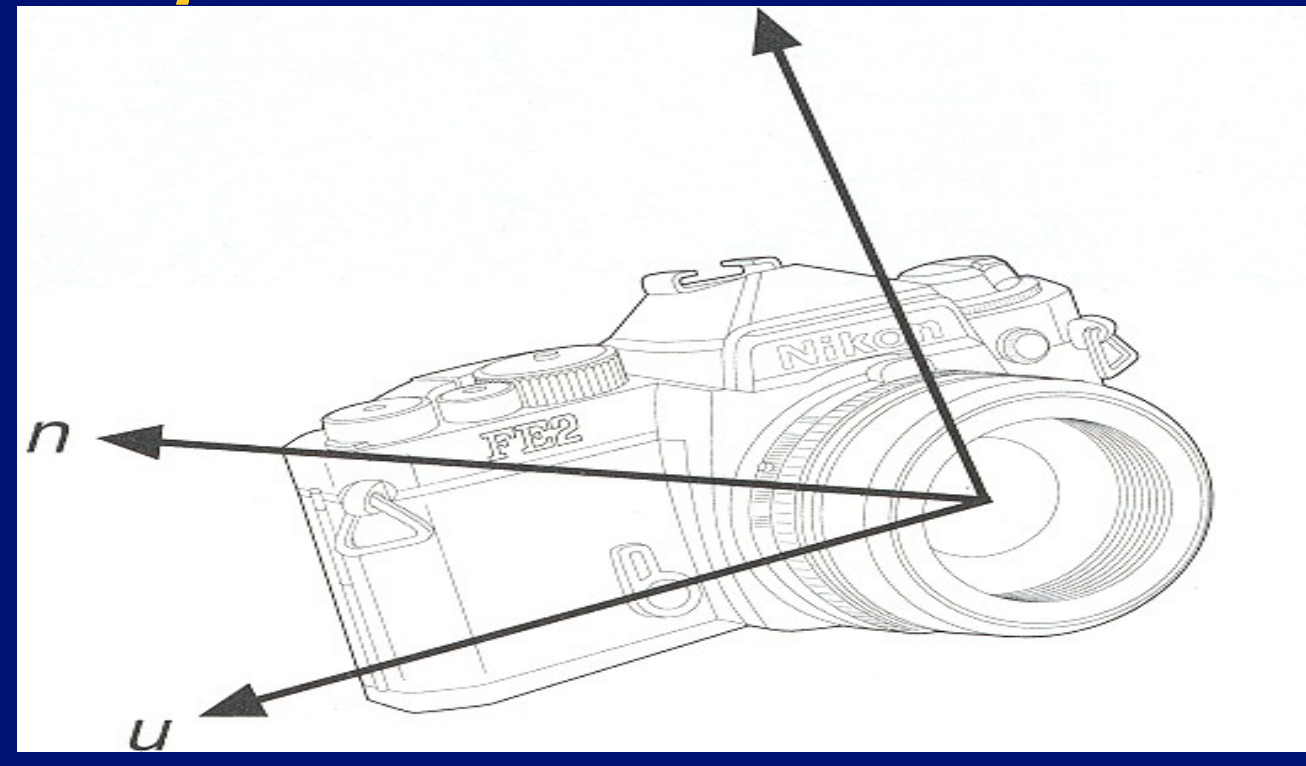

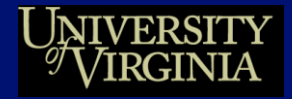

## **Camera Parameters**

#### *Position*

• Eye position (px, py, pz)

#### *Orientation*

- View direction (dx, dy, dz)
- Up direction (ux, uy, uz)

#### *Aperture*

• Field of view (xfov, yfov)

#### *Film plane*

- "Look at" point
- View plane normal

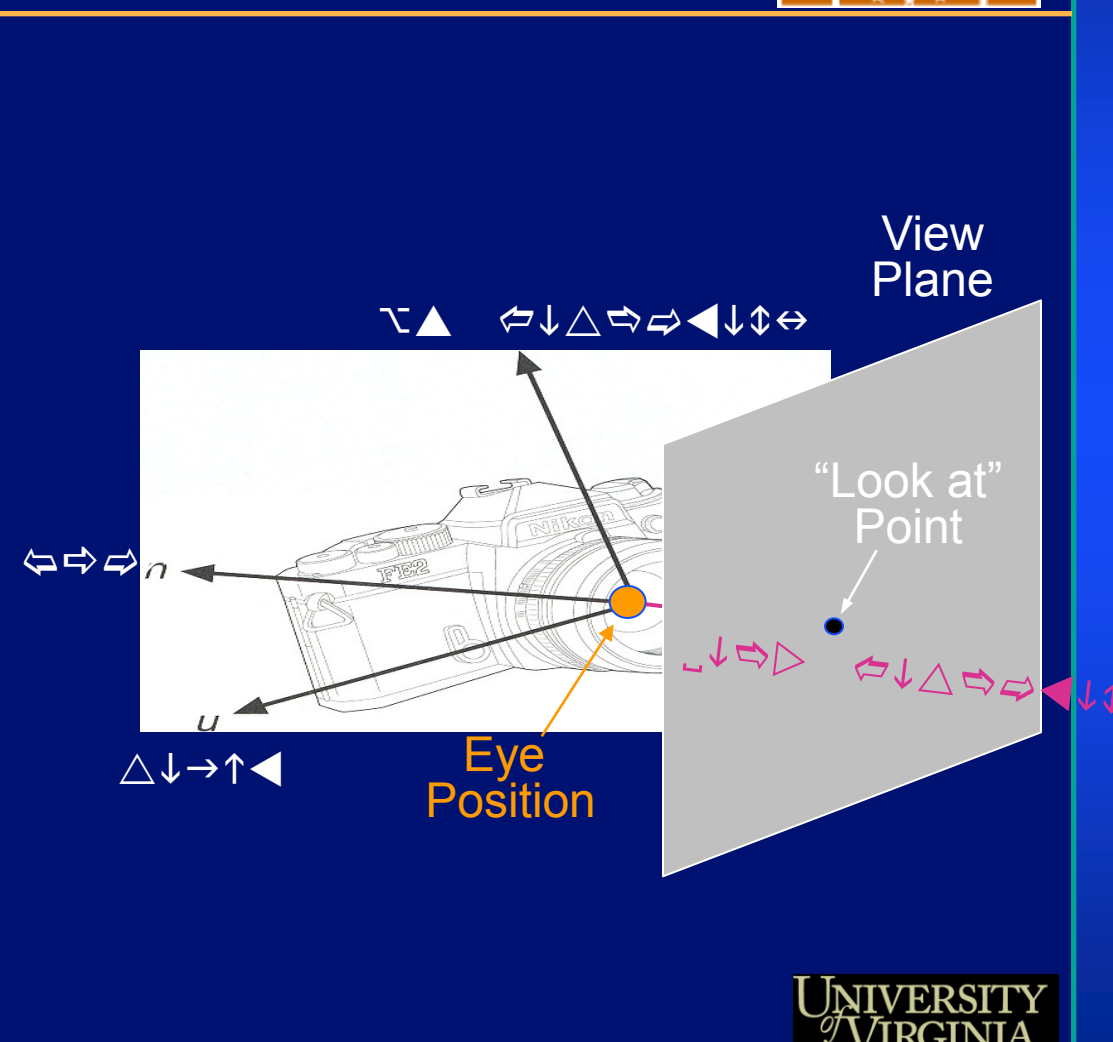

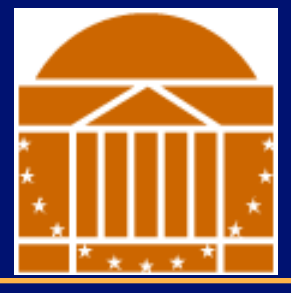

# **Moving the camera**

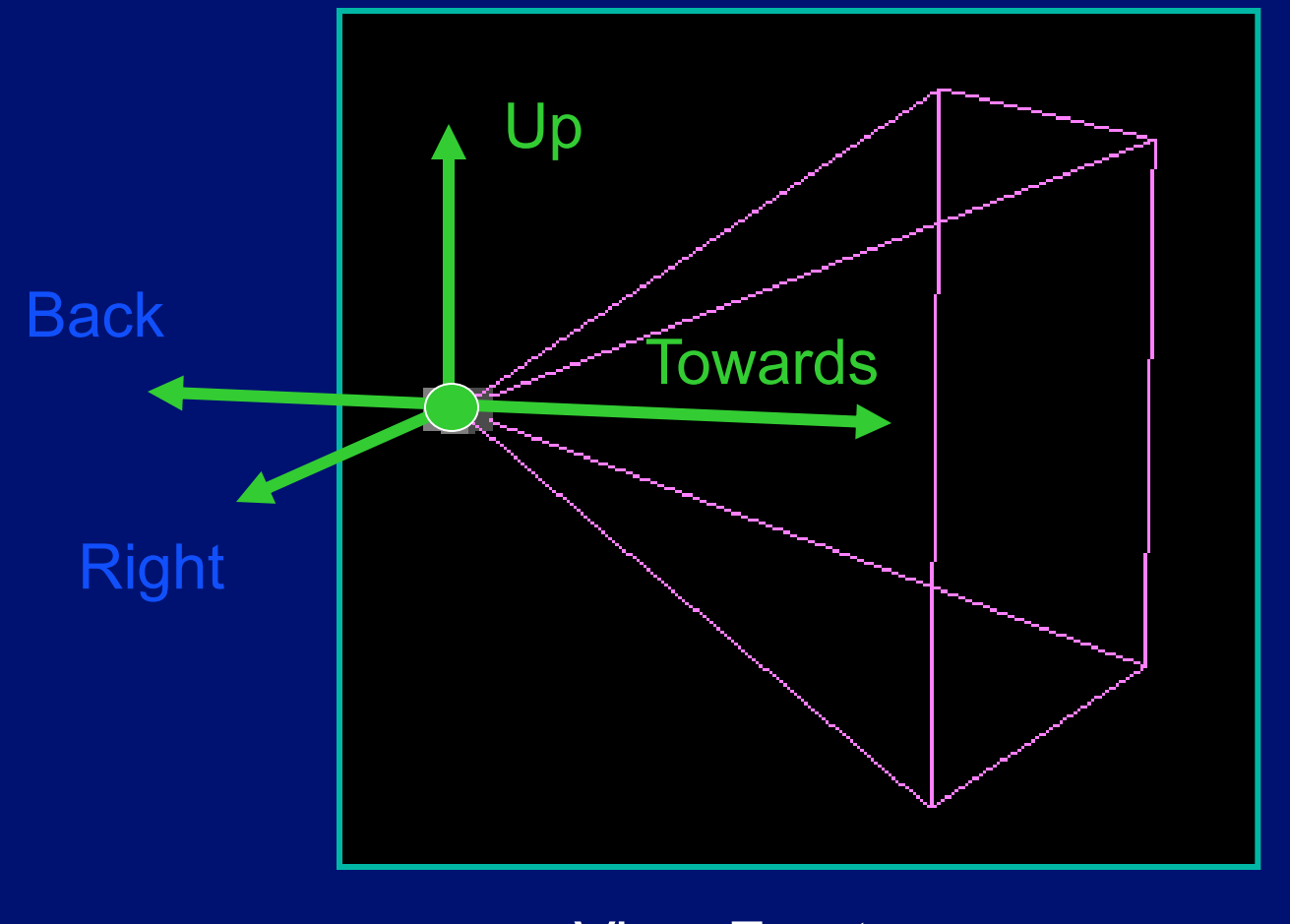

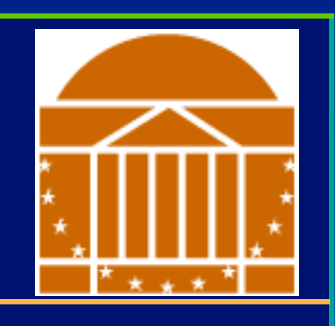

View Frustum

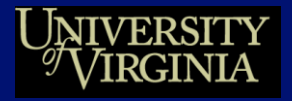

# **The Rendering Pipeline**

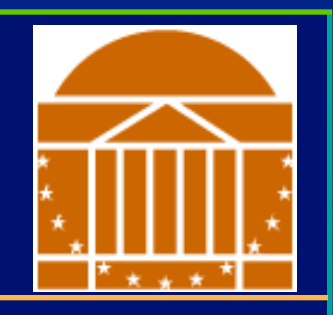

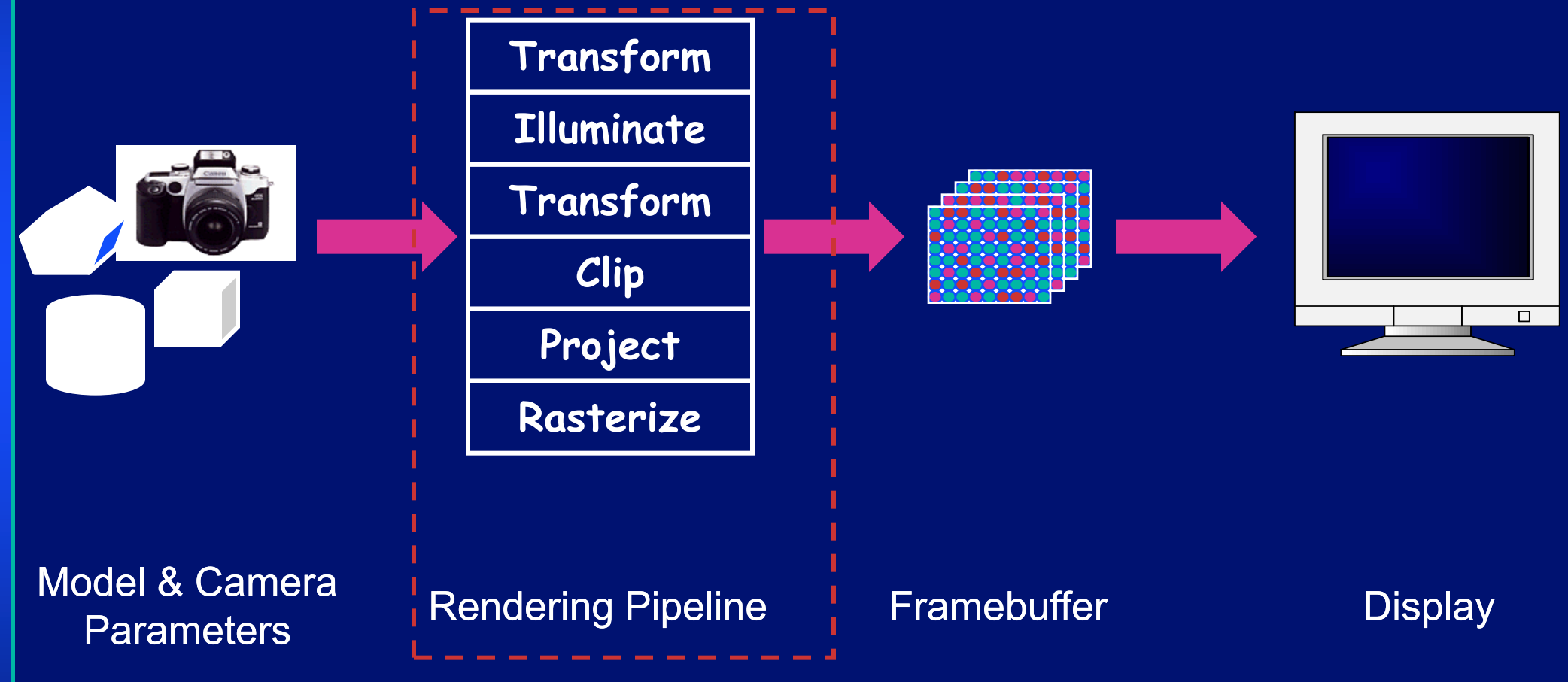

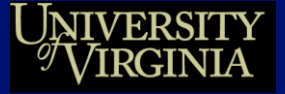

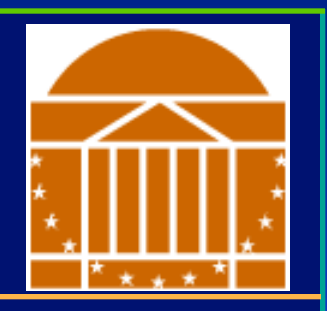

*We've learned about transformations*

*But they are used in three ways:*

- *Modeling transforms*
- *Viewing transforms (Move the camera)*
- *Projection transforms (Change the type of camera)*

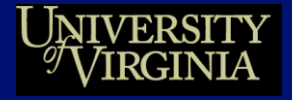

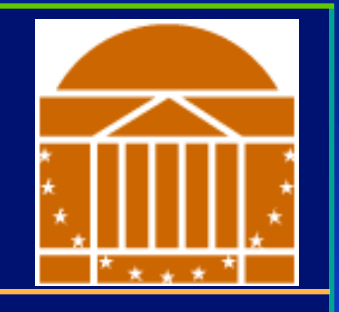

Scene graph Object geometry Lighting **Calculations Clipping** *Modeling Transforms Viewing Transform Projection Transform*

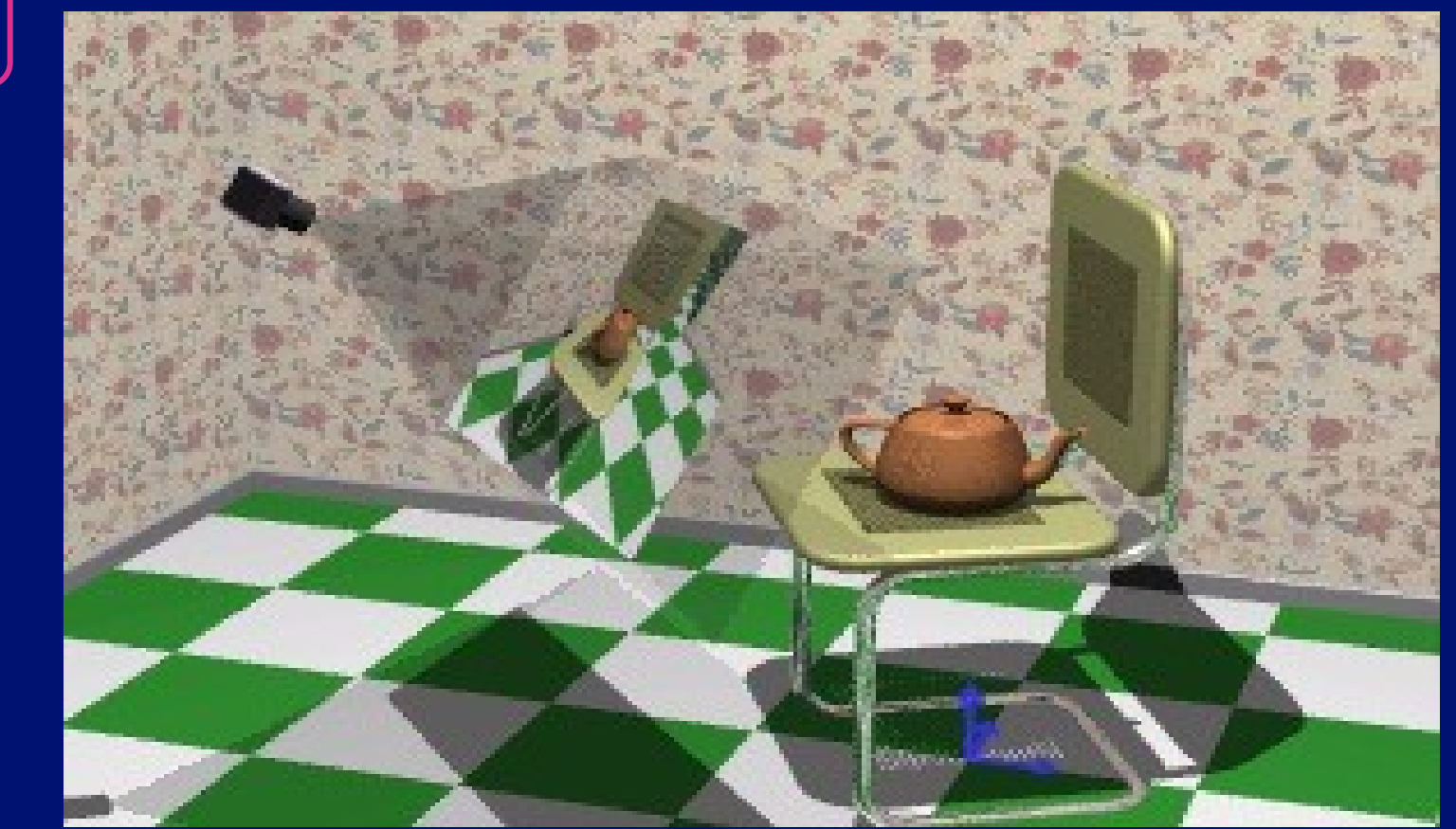

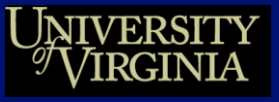

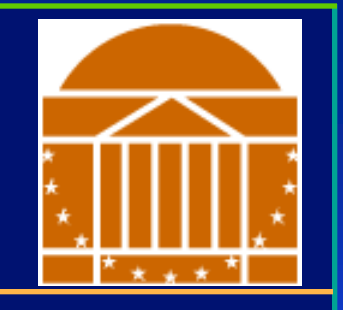

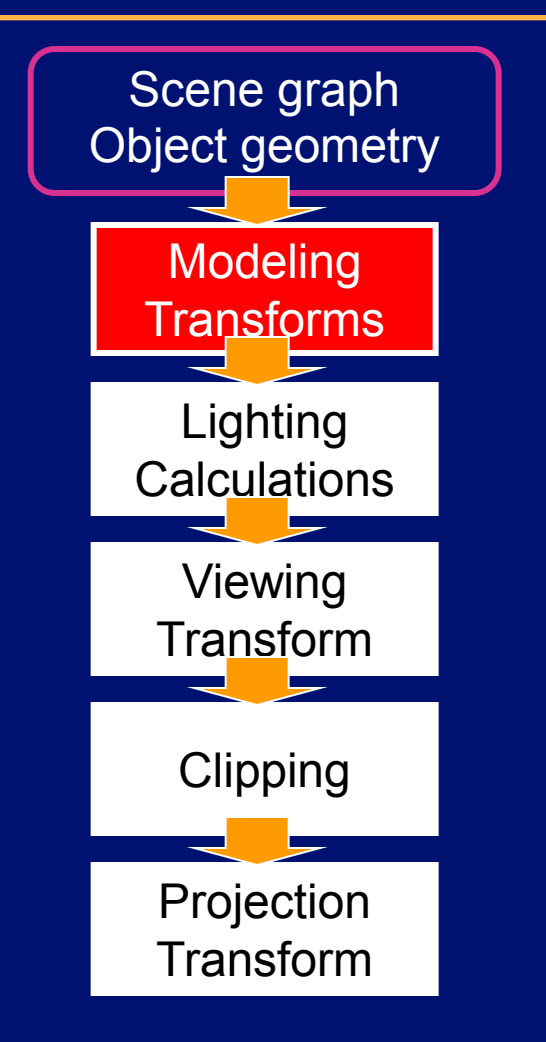

#### Result:

• All vertices of scene in shared 3-D "world" coordinate system

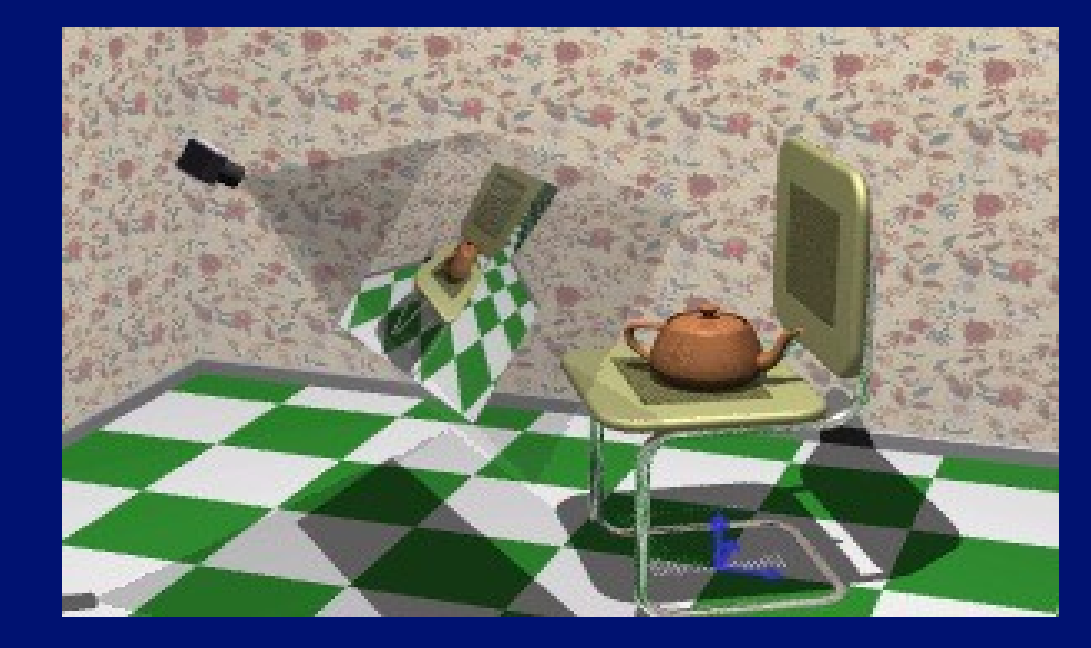

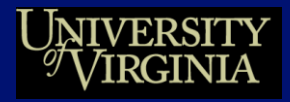

## *Modeling transforms*

- Size, place, scale, and rotate objects and parts of the model w.r.t. each other
- Object coordinates -> world coordinates

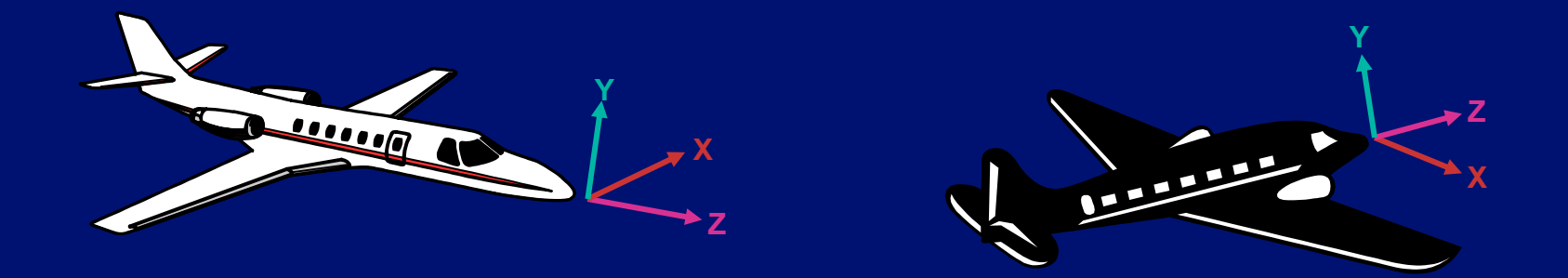

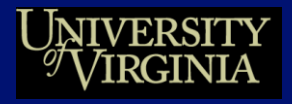

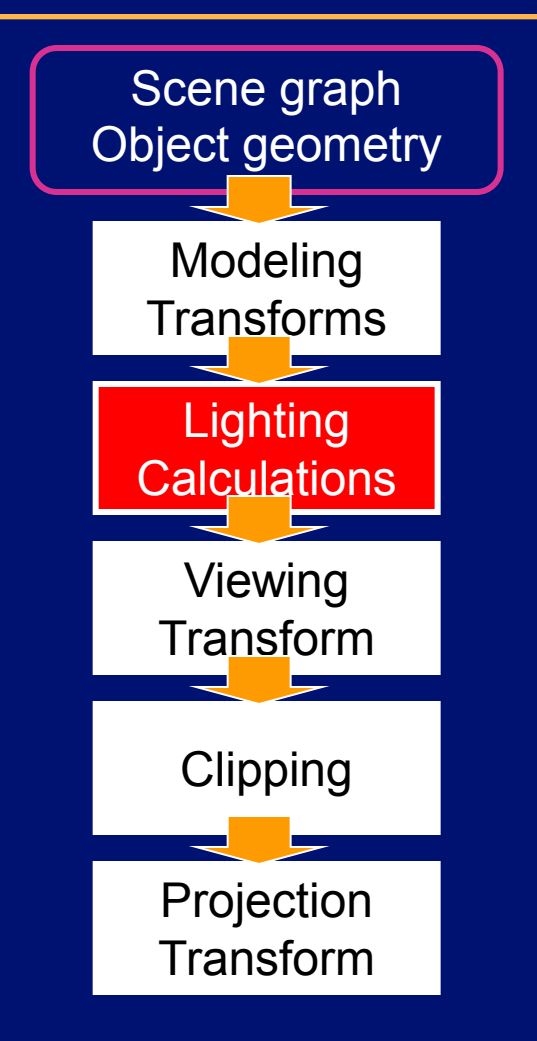

#### Result:

•All geometric primitives are illuminated

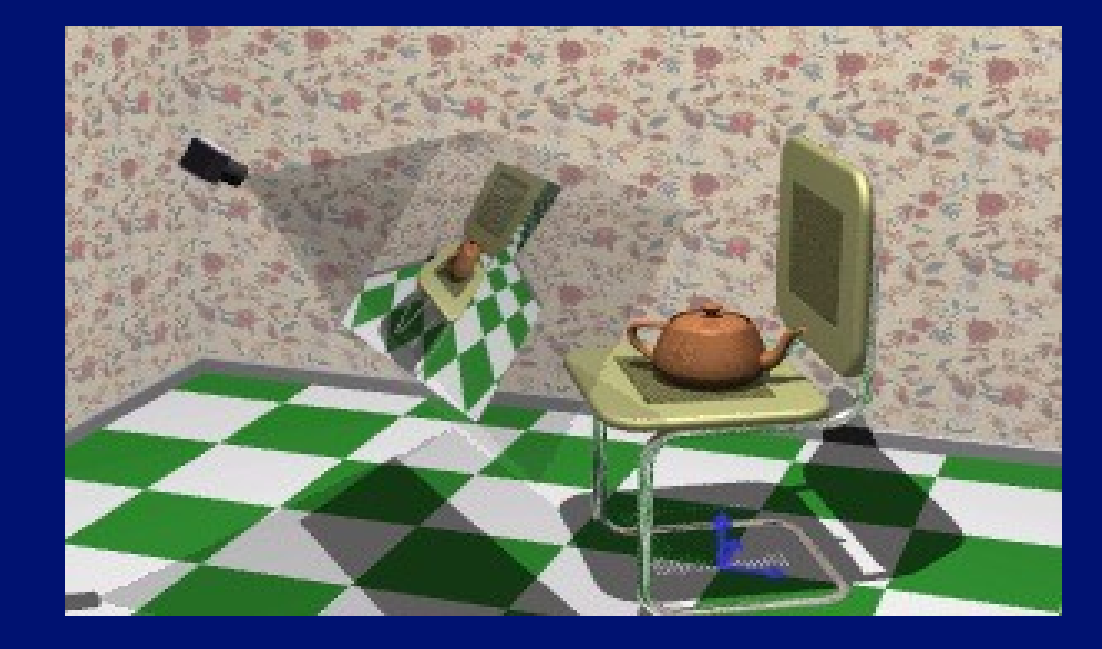

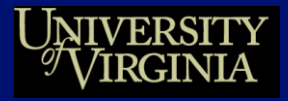

# **Lighting Simulation**

## *Lighting parameters*

- Light source emission
- Surface reflectance
- Atmospheric attenuation
- Camera response

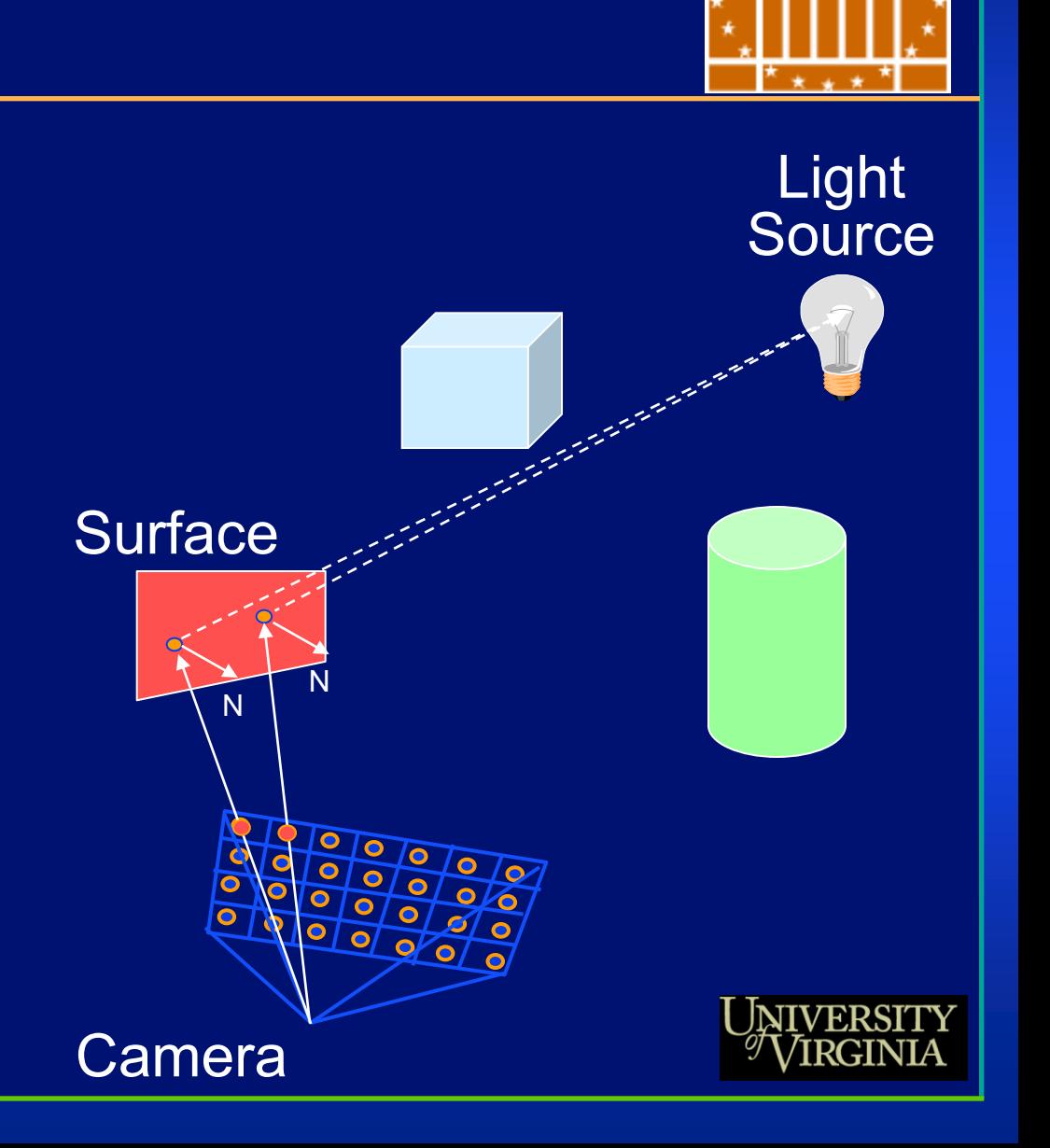

# **Lighting Simulation**

## *Direct illumination*

- Ray casting
- Polygon shading

## *Global illumination*

- Ray tracing
- Monte Carlo methods
- Radiosity methods

More on these methods later!

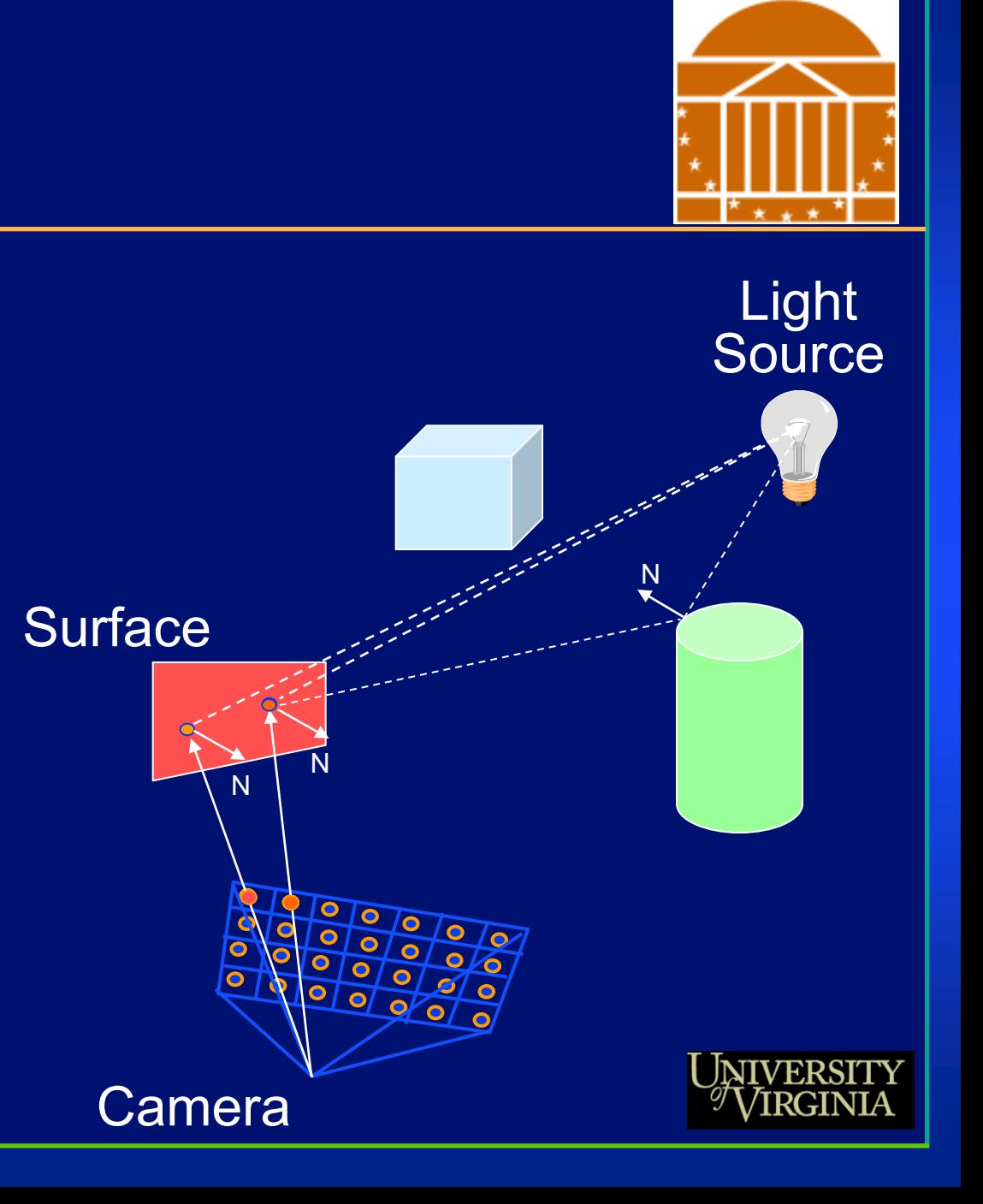

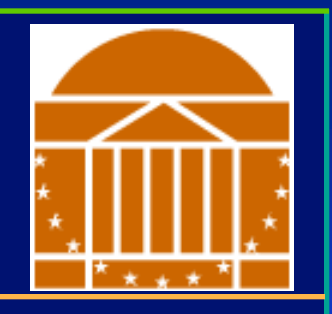

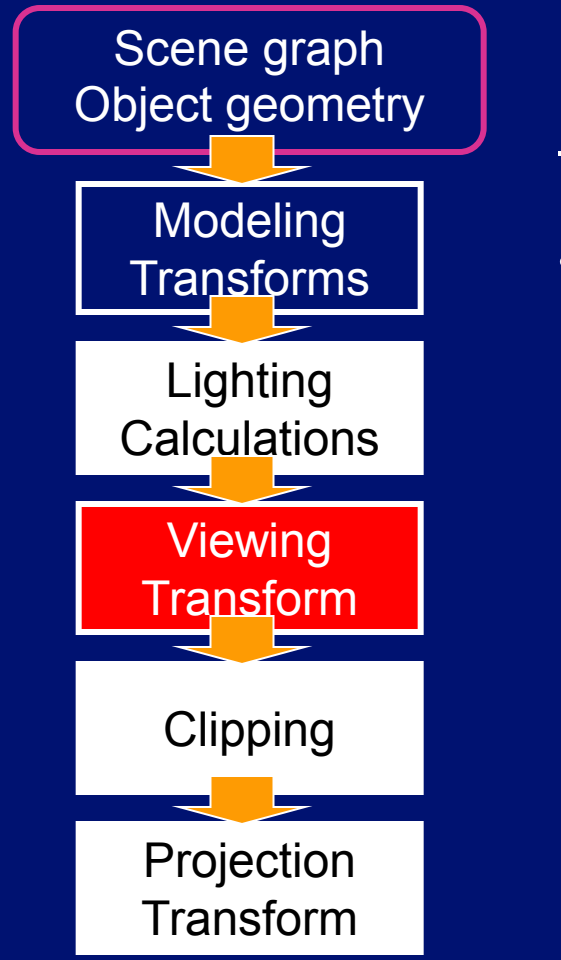

#### Result:

• Scene vertices in 3-D "view" or "camera" coordinate system

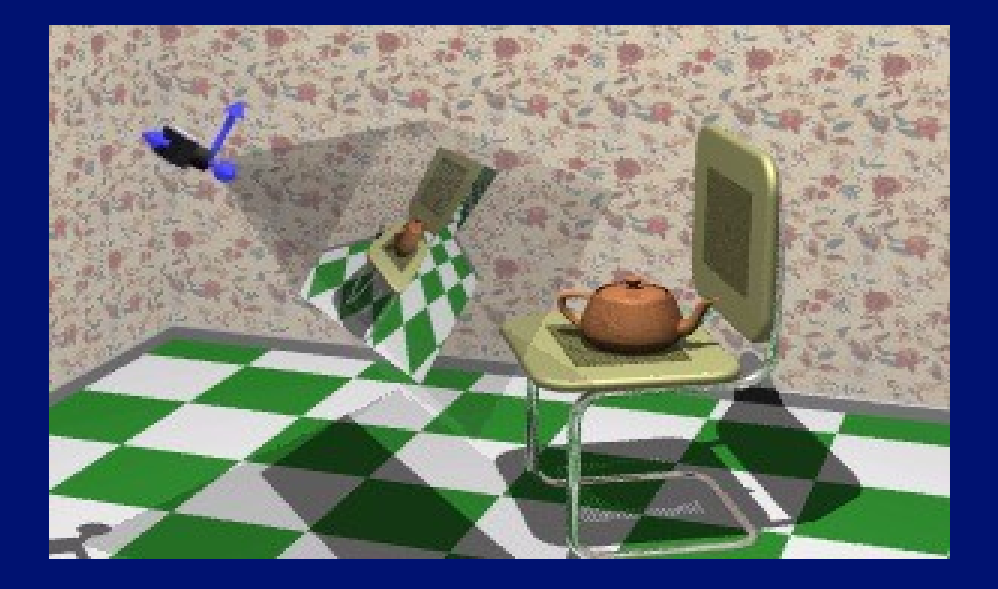

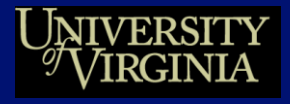

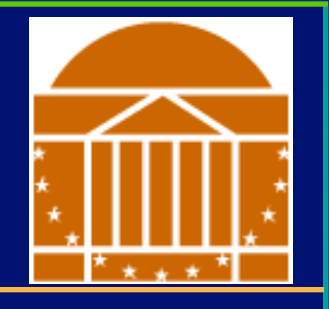

## *Viewing transform*

- Rotate & translate the world to lie directly in front of the camera
	- –*Typically place camera at origin*
	- –*Typically looking down -Z axis*
- **World coordinates**  $\Rightarrow$  **view coordinates**

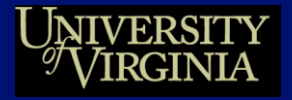

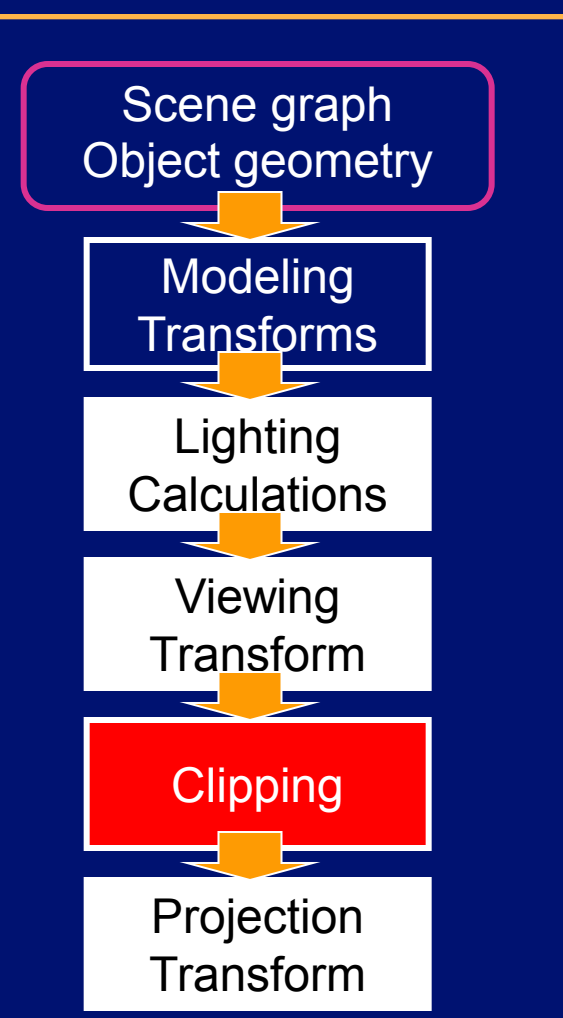

#### Result:

• Remove geometry that is out of view

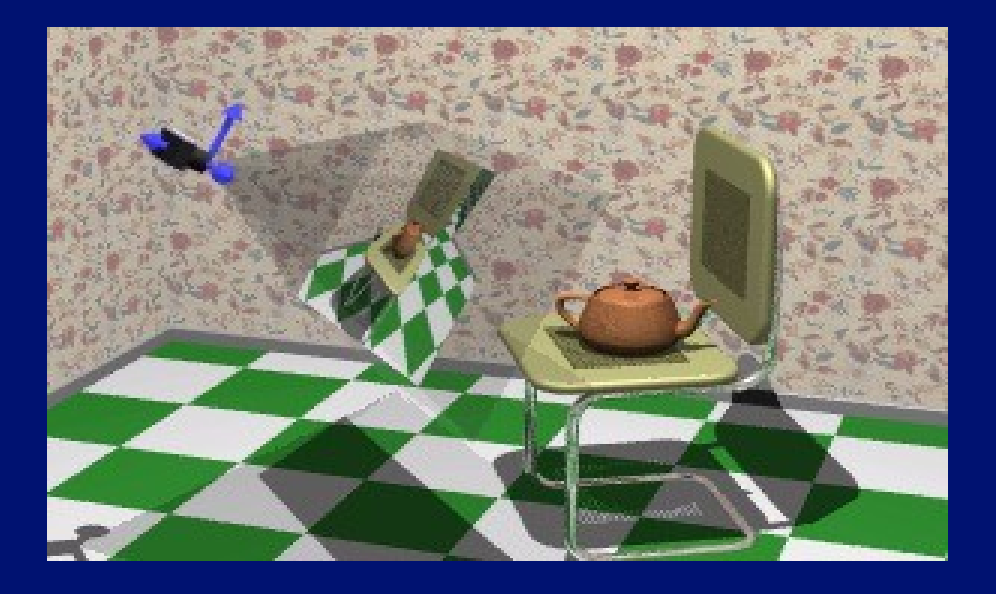

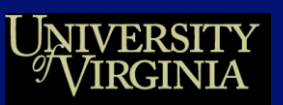

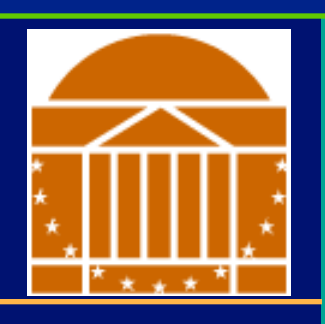

# **Assignment 2**

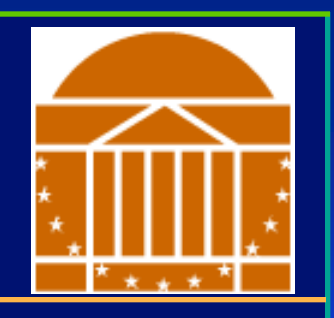

*Due two and a half weeks from today*

- Project description available online
- We'll discuss details in class on Monday

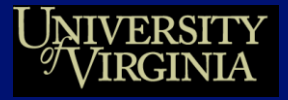

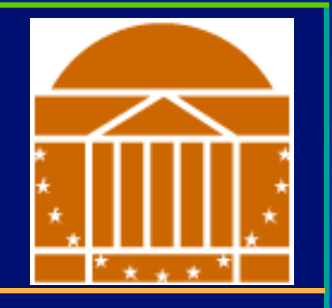

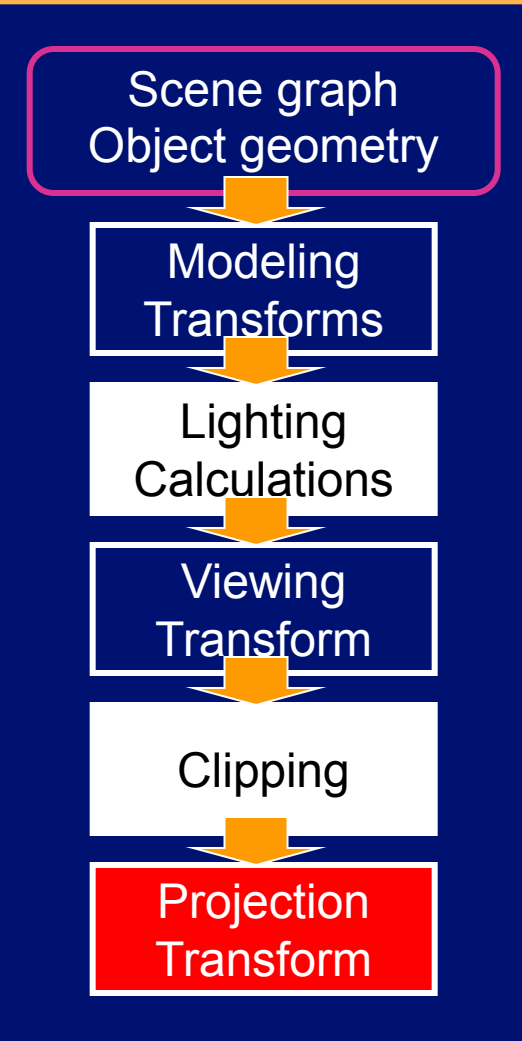

#### Result:

• 2-D screen coordinates of clipped vertices

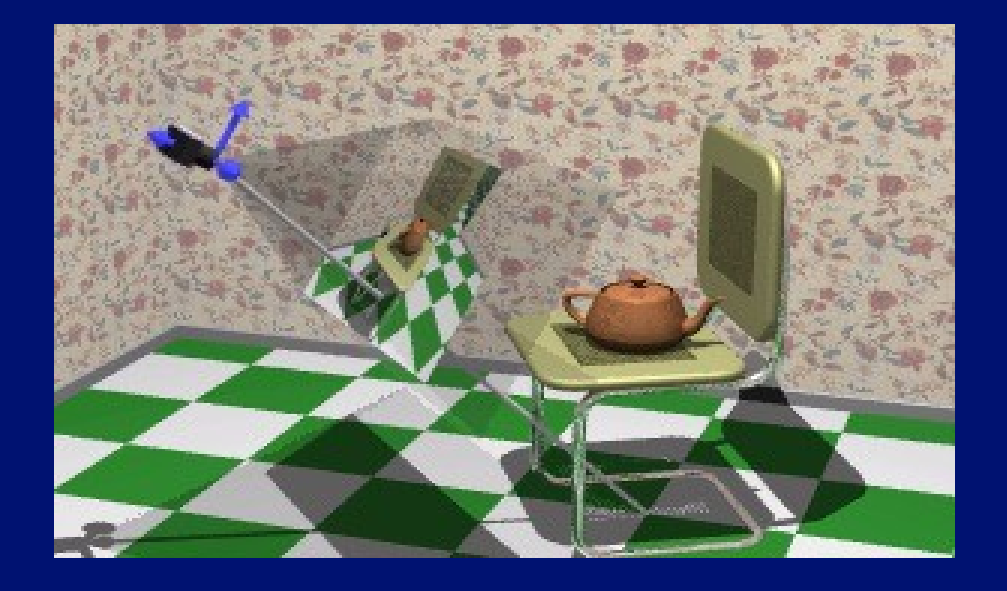

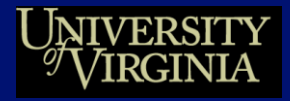

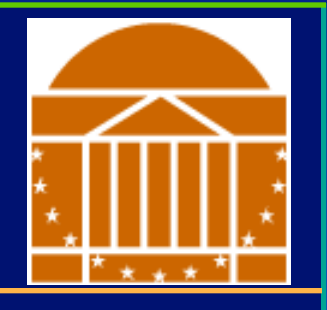

## *Projection transform*

- Apply perspective foreshortening
	- –*Distant = small: the* pinhole camera *model*
- View coordinates  $\Rightarrow$  screen coordinates

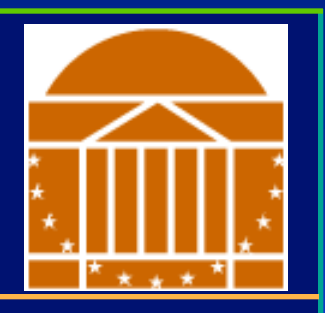

### *Perspective Camera*

## *Orthographic Camera*

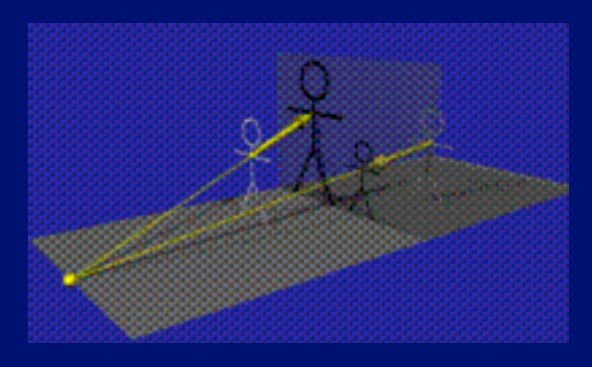

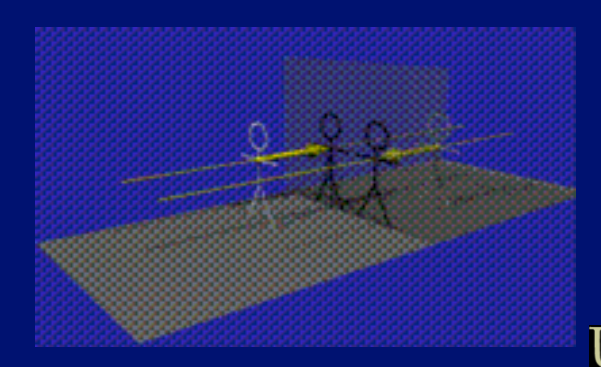

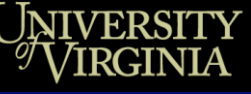

# **Rendering 3D Scenes**

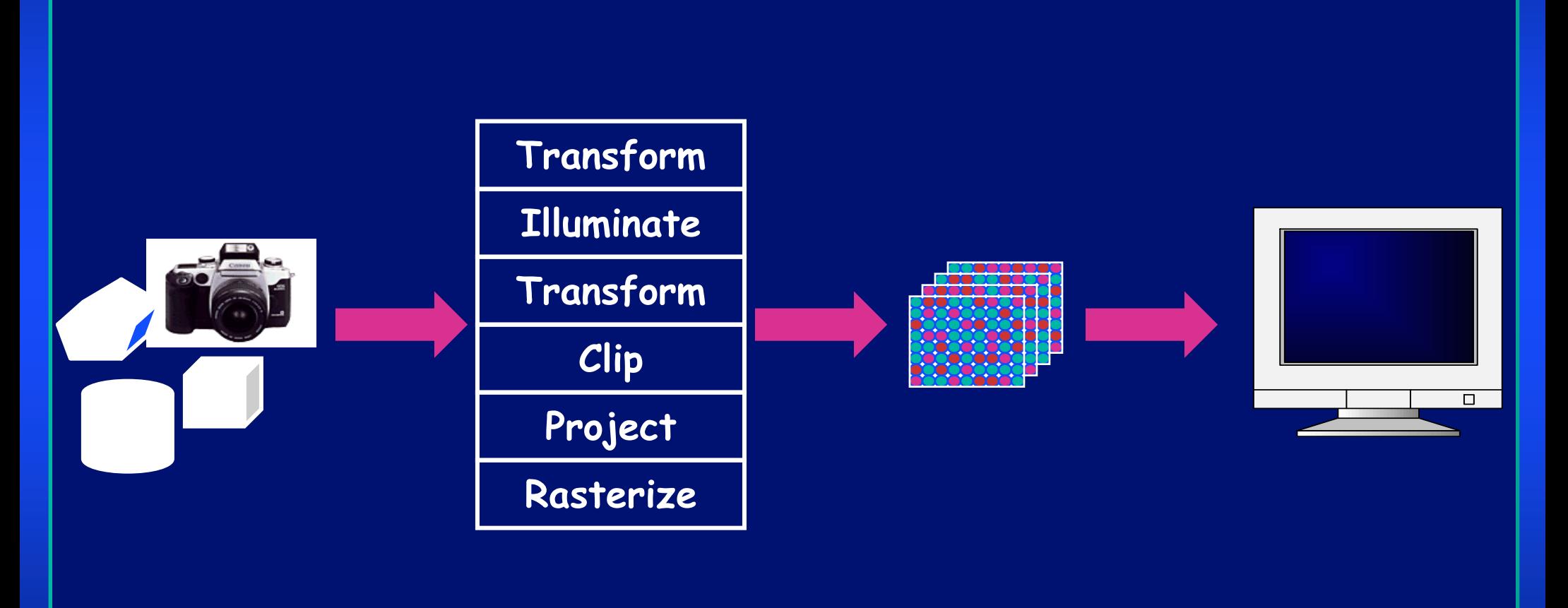

Model & Camera Parameters Rendering Pipeline Framebuffer<br>Parameters

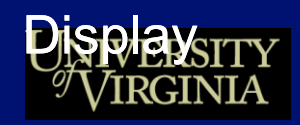

## **Rasterize**

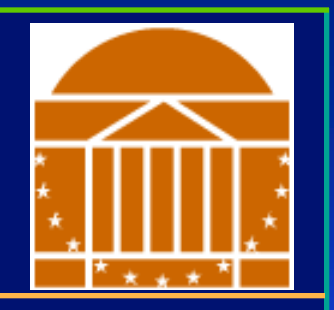

### *Convert screen coordinates to pixel colors*

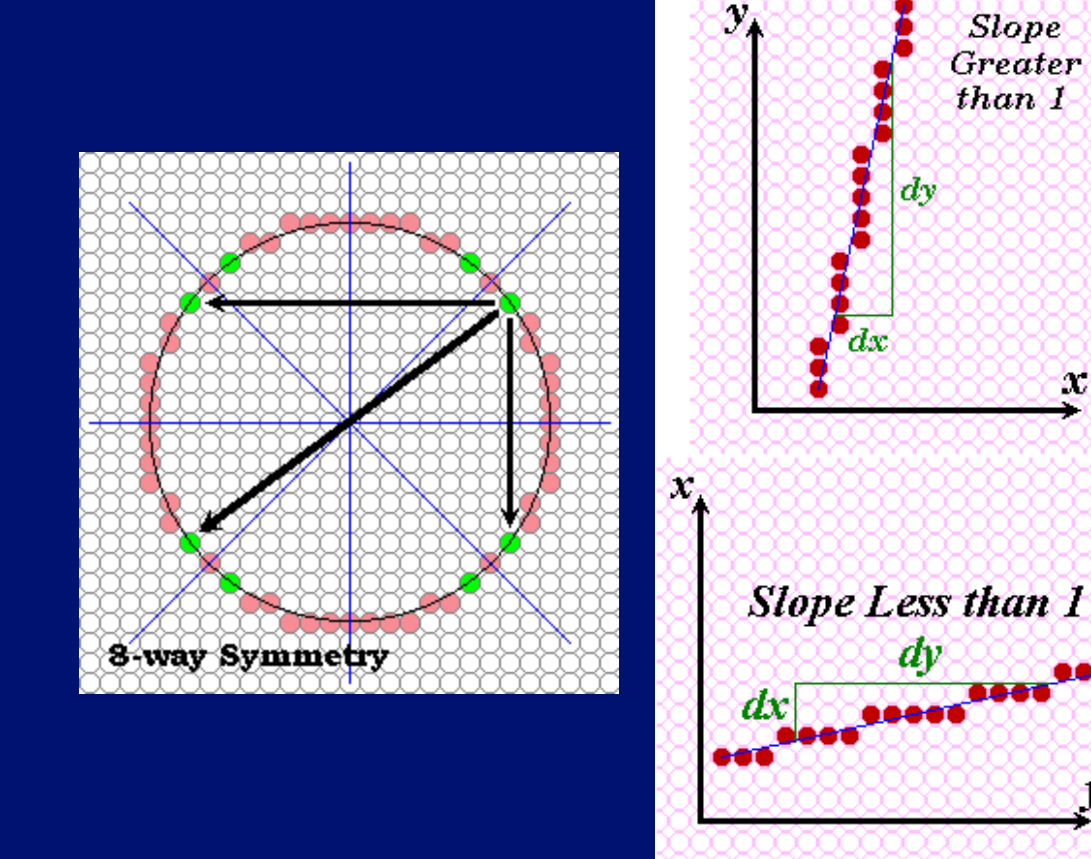

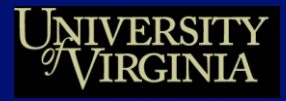

୰ହ

rа

# **Summary**

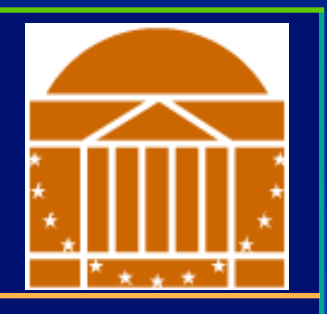

## *Geometric primitives*

Points, vectors

## *Operators on these primitives*

• Dot product, cross product, norm

## *The rendering pipeline*

• Move models, illuminate, move camera, clip, project to display, rasterize

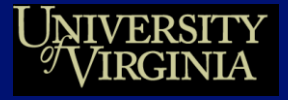